# O3 Digital Cognition

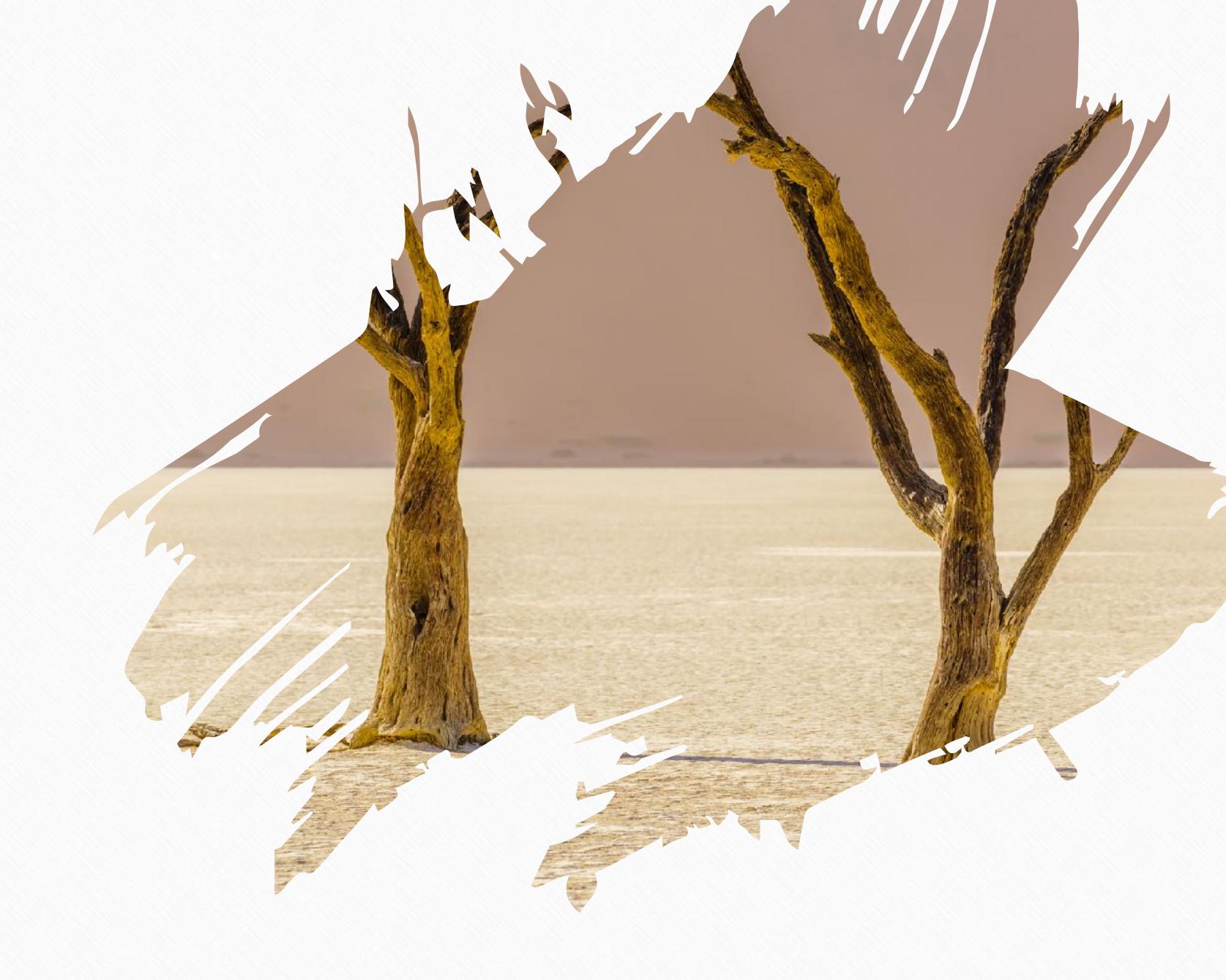

50

Building a Second Brain ©fortelabs.co

#### Intention of the Unit -

To understand how digital note-taking programs can support and enhance creative output

#### The 3 pillars

CAPTURE ORGANIZE RETRIEVE **Progressive Summarization Just-in-Time Project Mgmt** P.A.R.A. Practice Unit 2 Unit 4 Unit 6 Organizing for Insight Workflow & Retrieval **Progressive Summarization** Theory Unit 5 Unit 7 Unit 3 Maximizing Just-In-Time **Digital Cognition** Return-on-Attention **Project Management** 

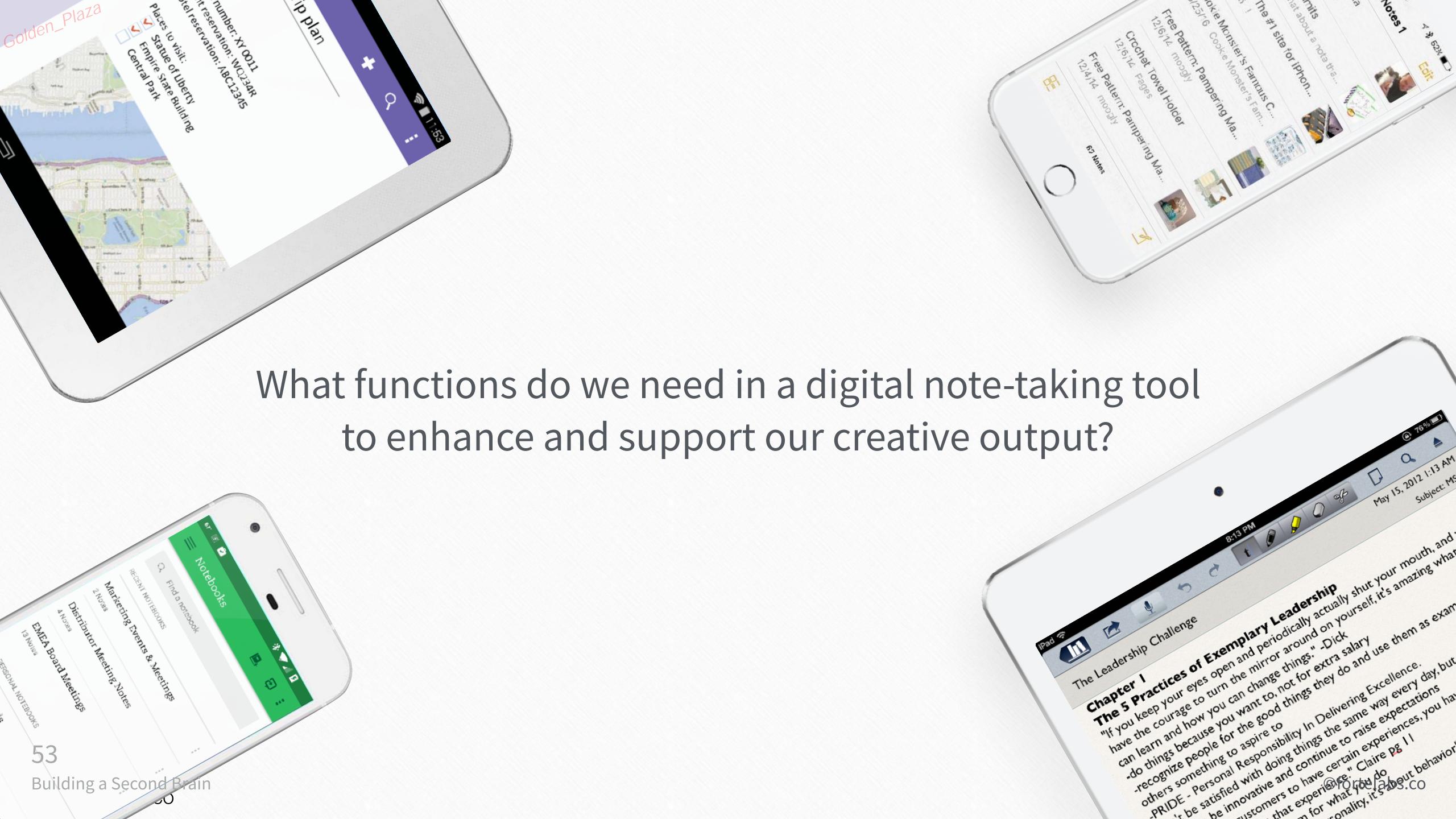

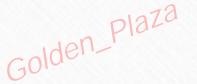

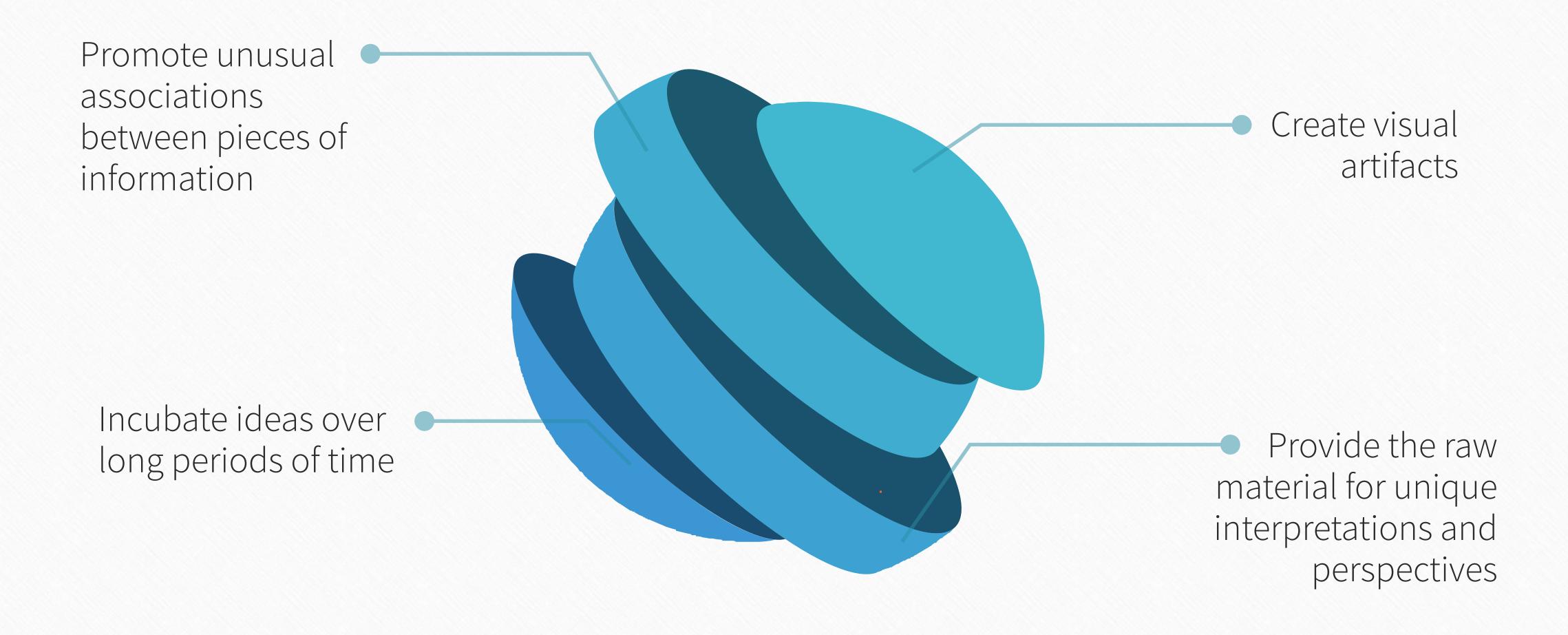

54

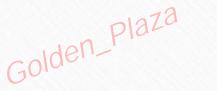

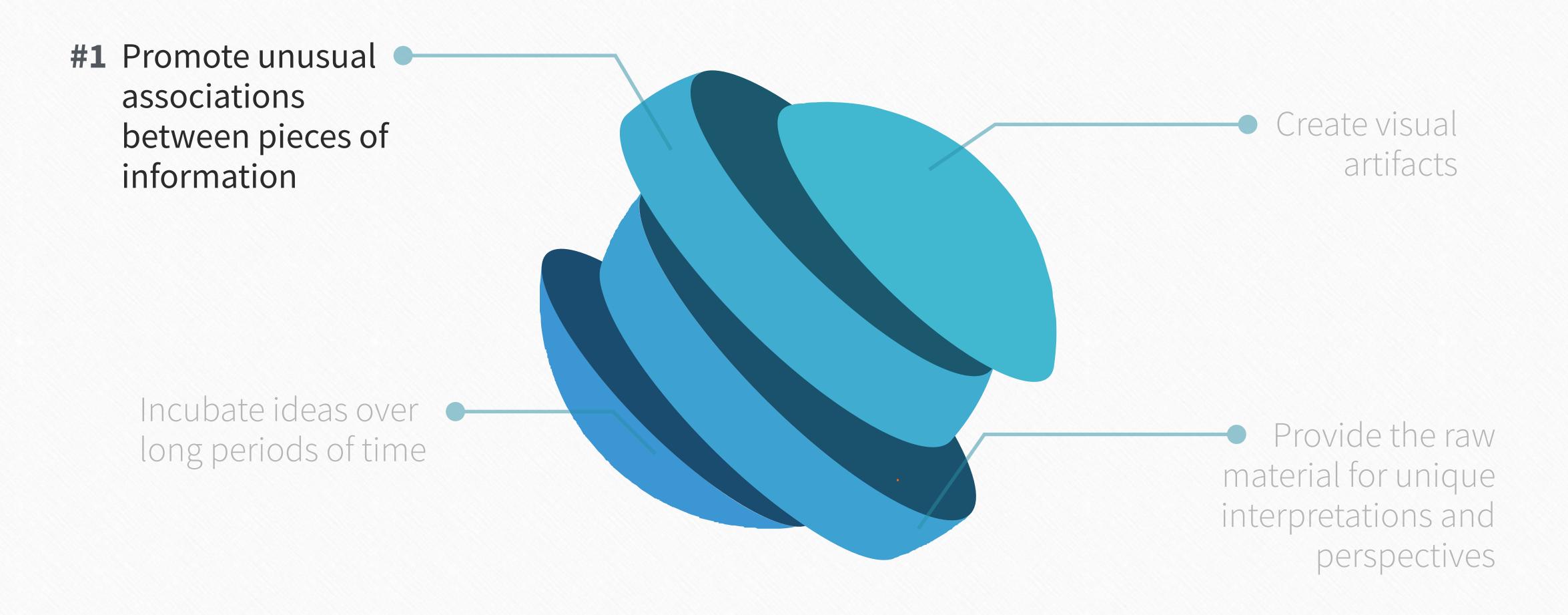

55

"...creative people are better at recognizing relationships, making associations and connections..."

Eddie Opera, The Atlantic

## "...increased sensitivity to unusual associations is another important contributor to creativity."

Scott Barry Kauffman, Harvard Business Review

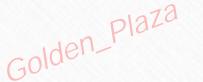

#### Promoting unusual associations

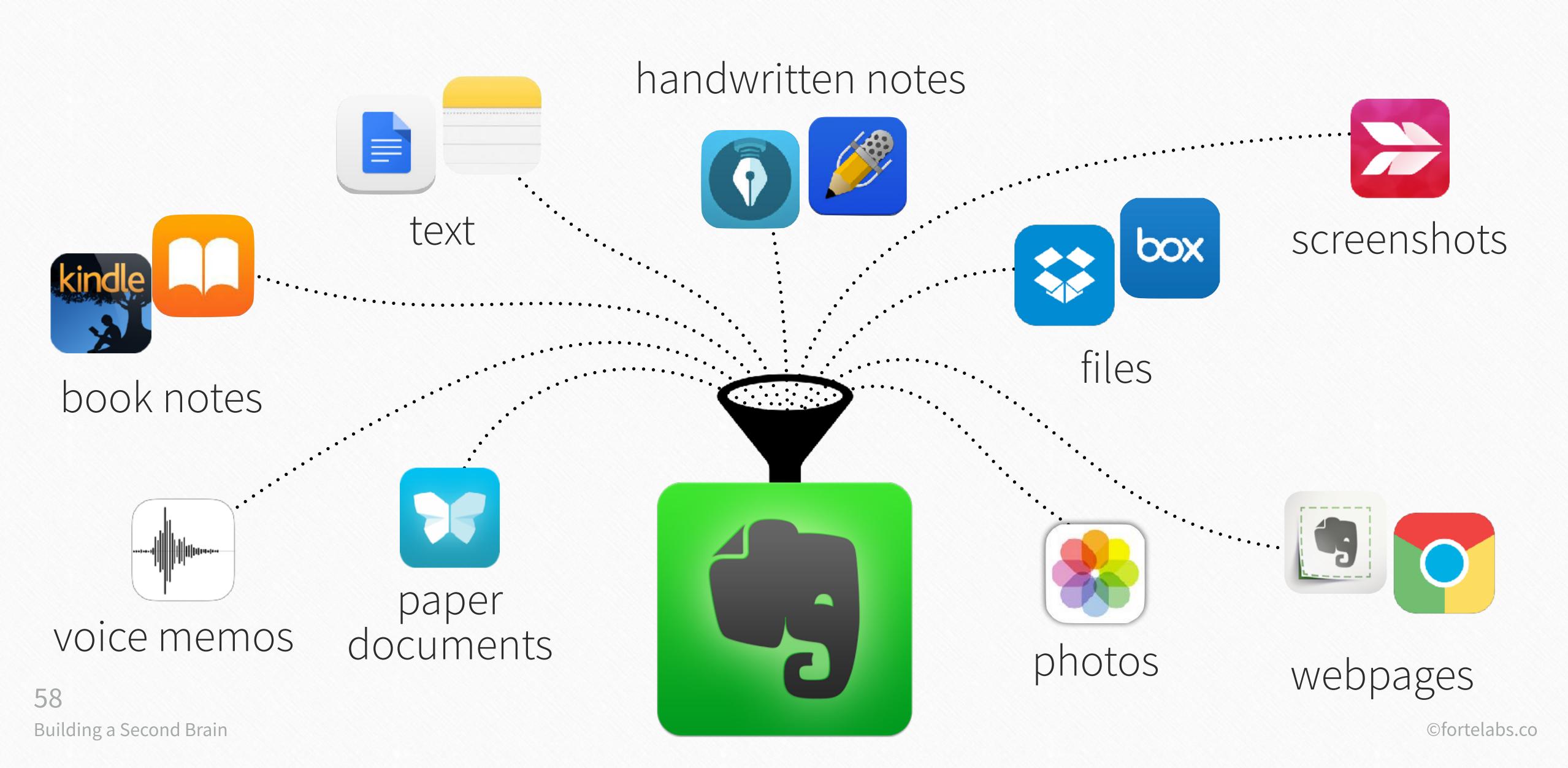

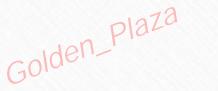

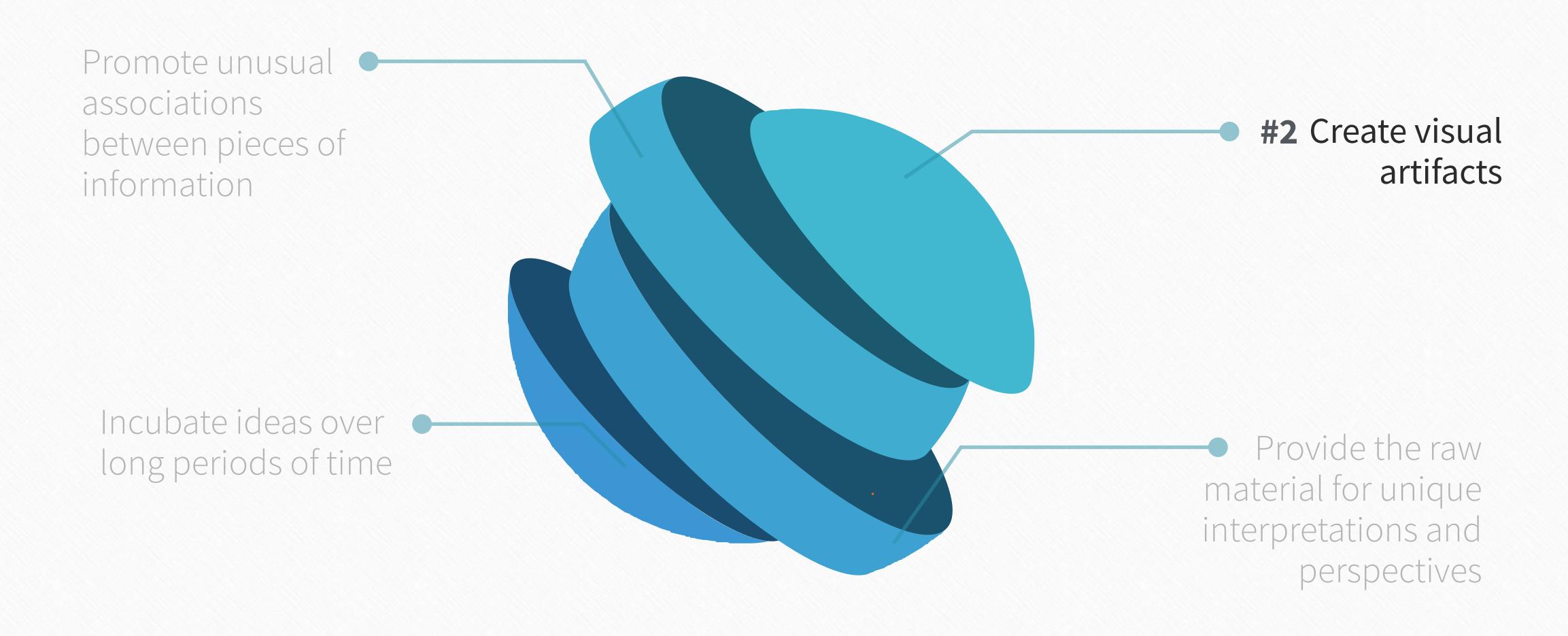

59

"...the basic functioning mode of the human mind is not reasoning and planning, but interacting via perception and action with the environment."

Francis Heylighen and Clément Vidal, Free University of Brussels

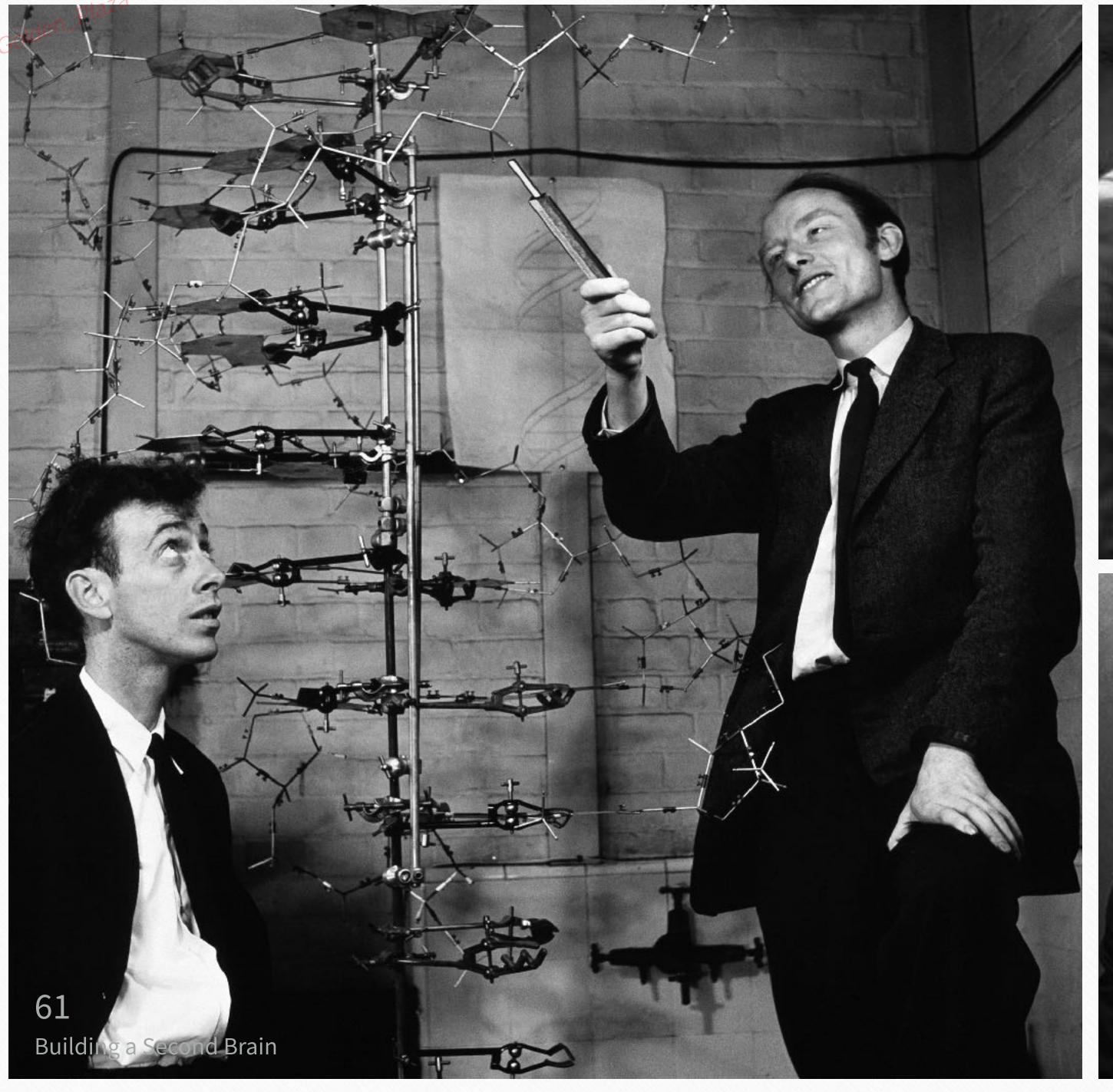

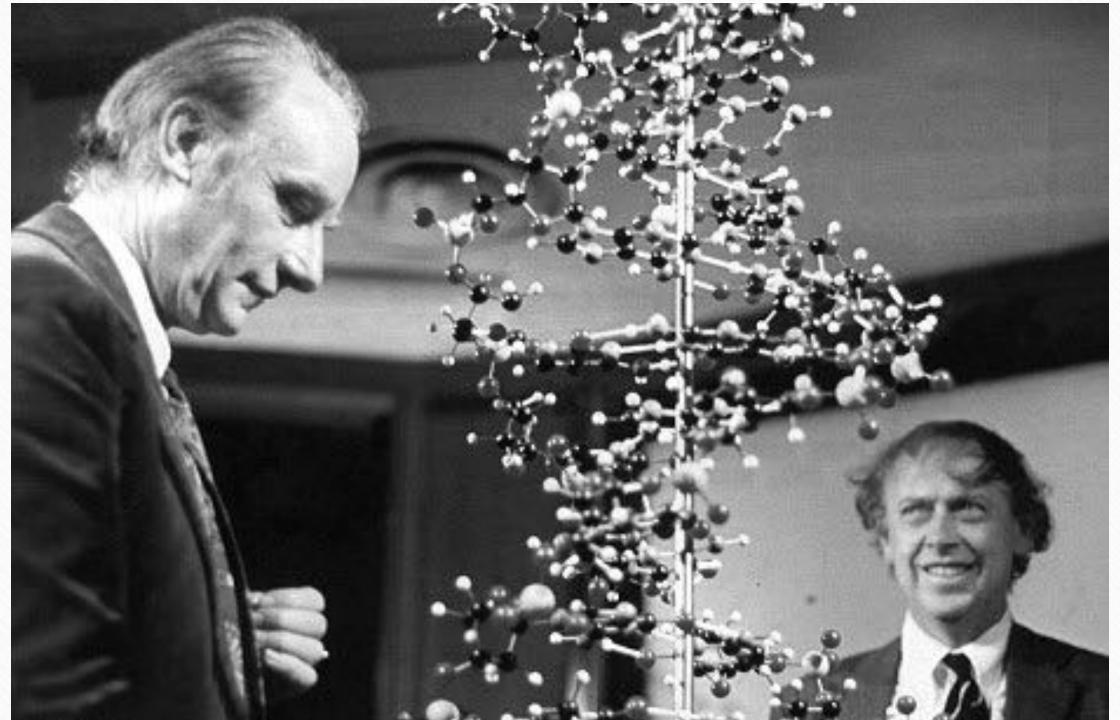

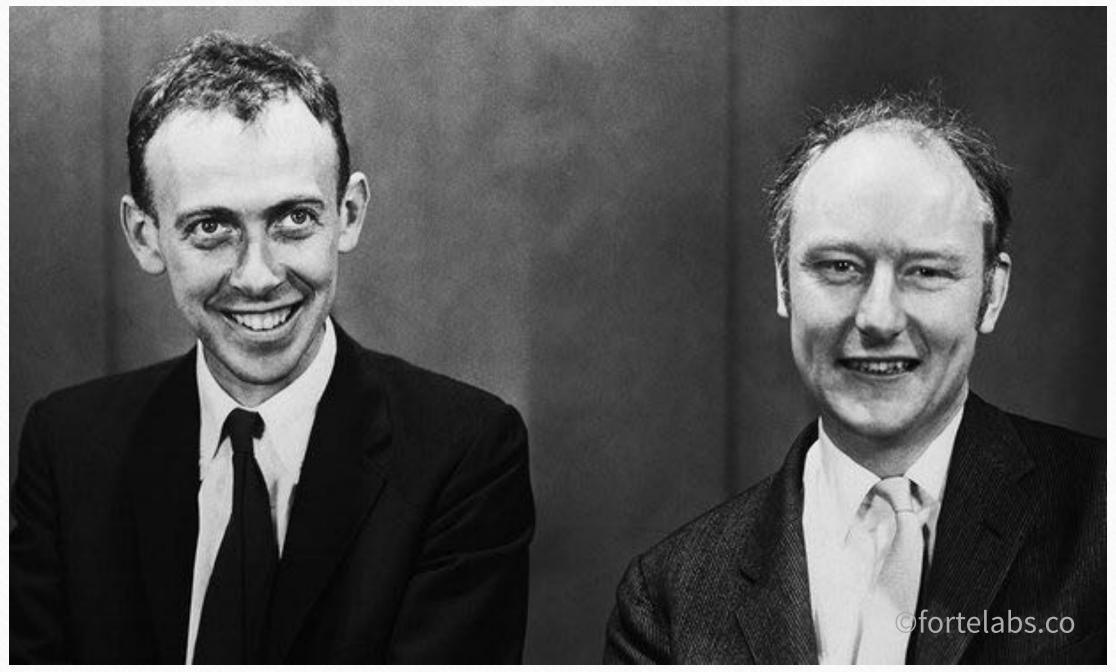

#### Visual artifacts

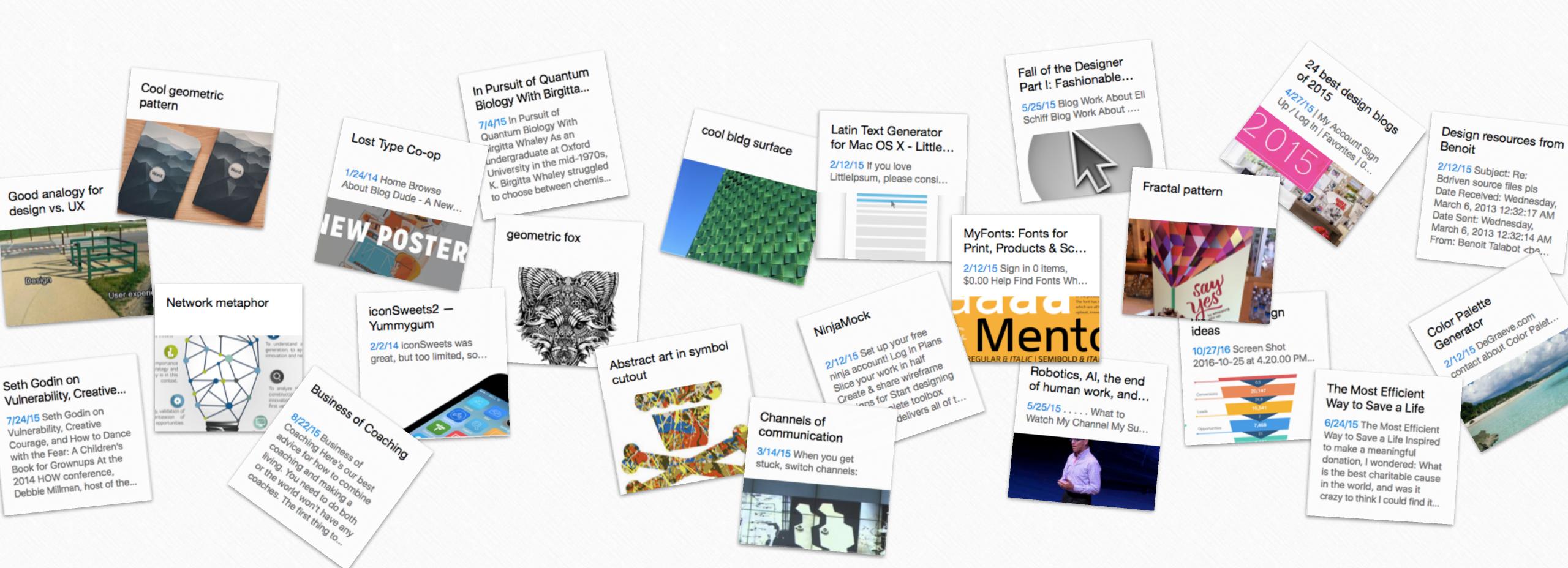

62
Building a Second Brain

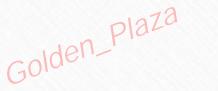

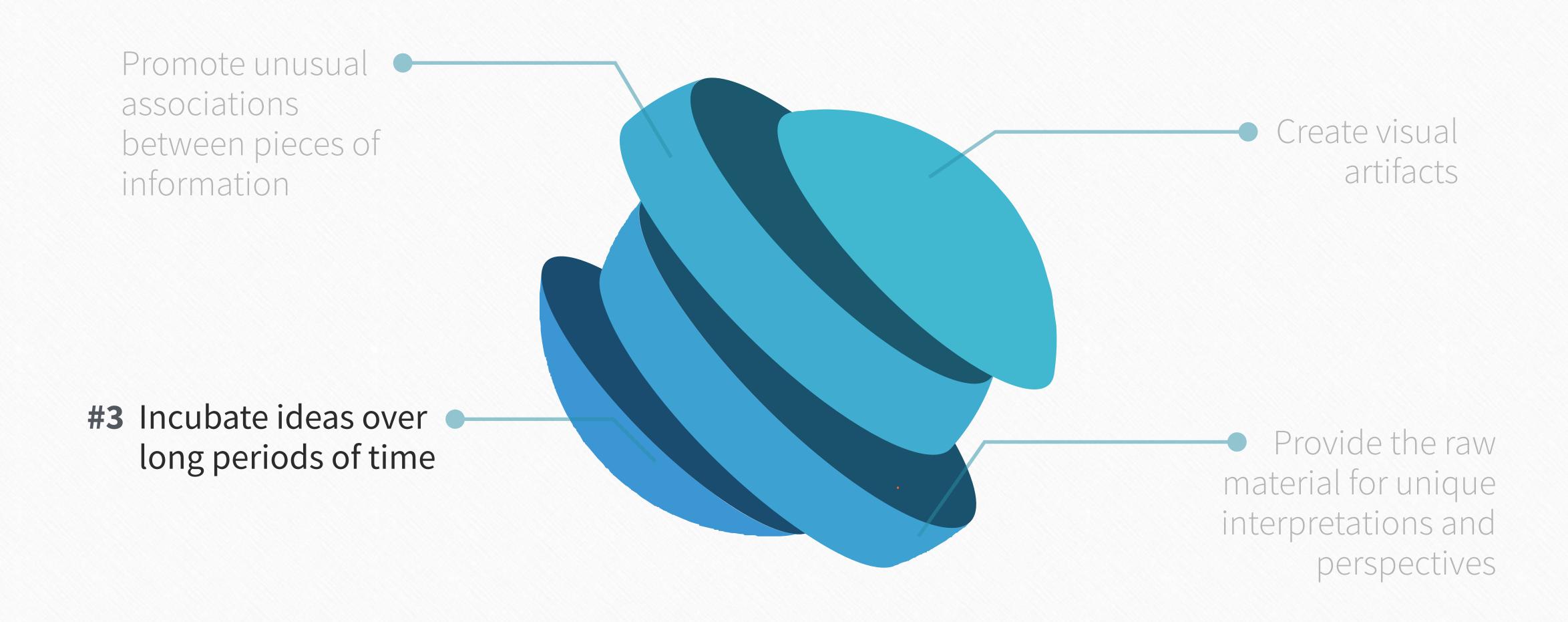

63

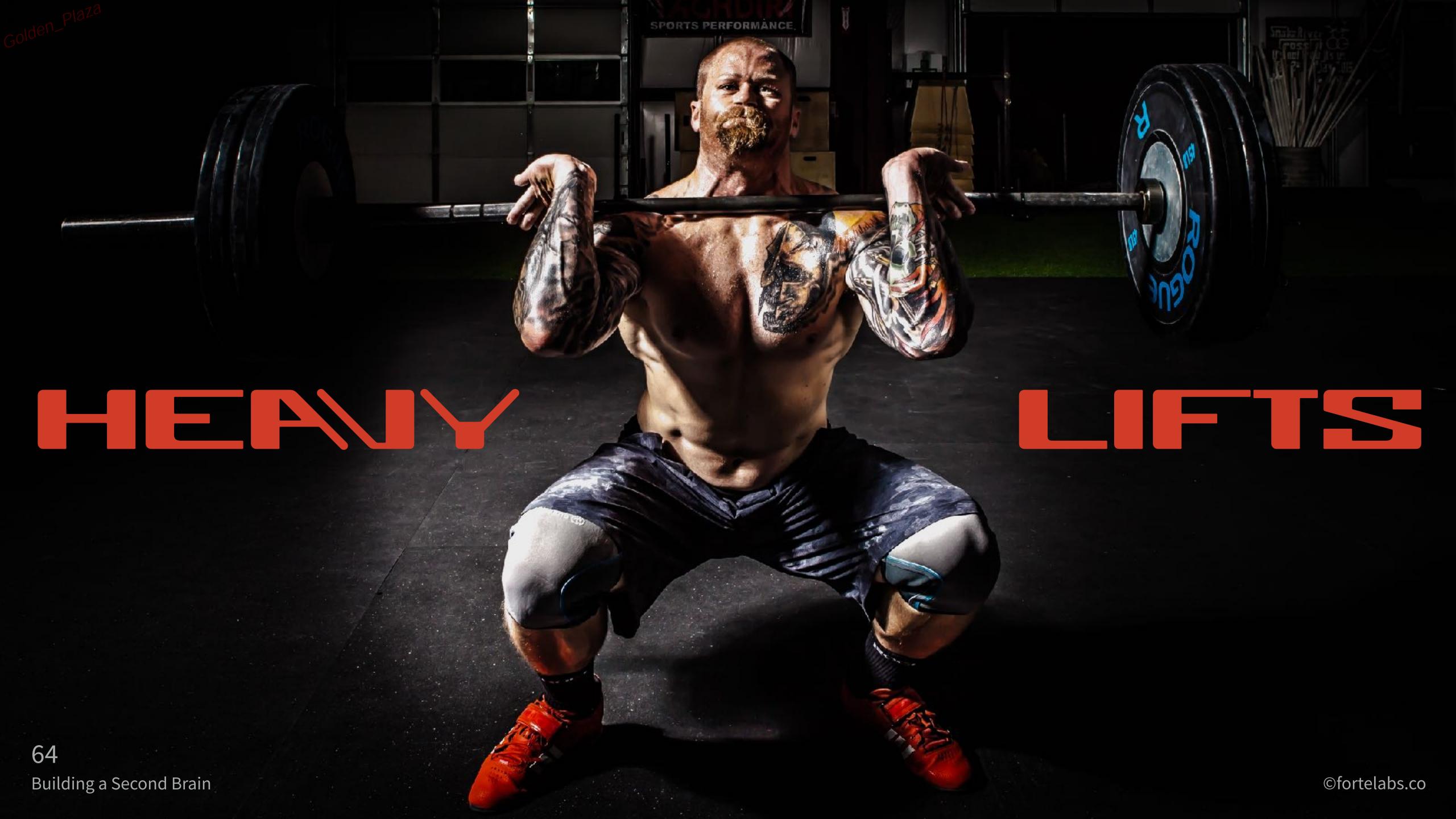

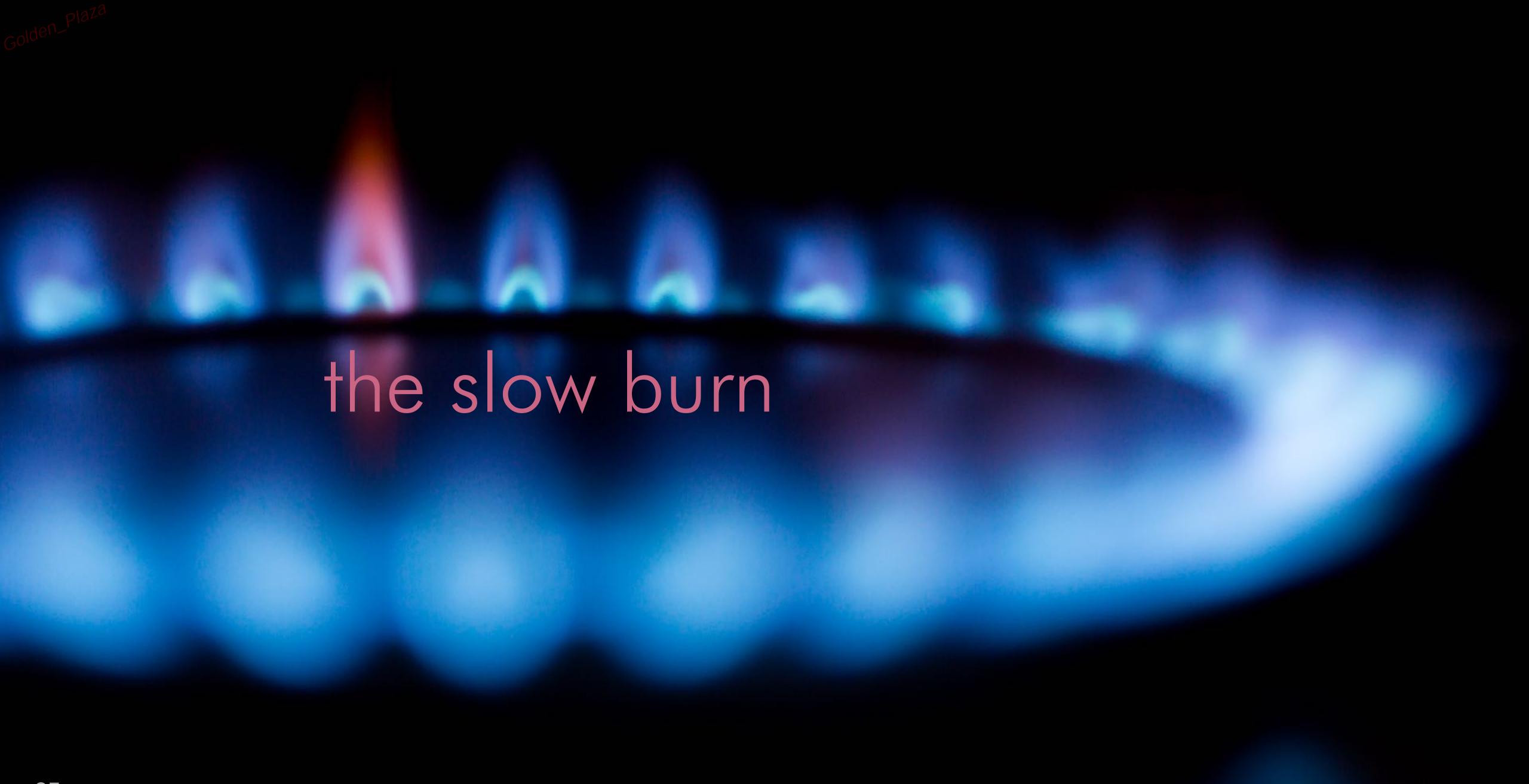

"You have to keep a dozen of your favorite problems constantly present in your mind, although by and large they will lay in a dormant state. Every time you hear or read a new trick or a new result, test it against each of your twelve problems to see whether it helps. Every once in a while there will be a hit, and people will say, "How did he do it? He must be a genius!"

Richard Feynman, Nobel Prize-winning physicist

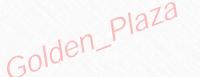

#### Reuse and recycle

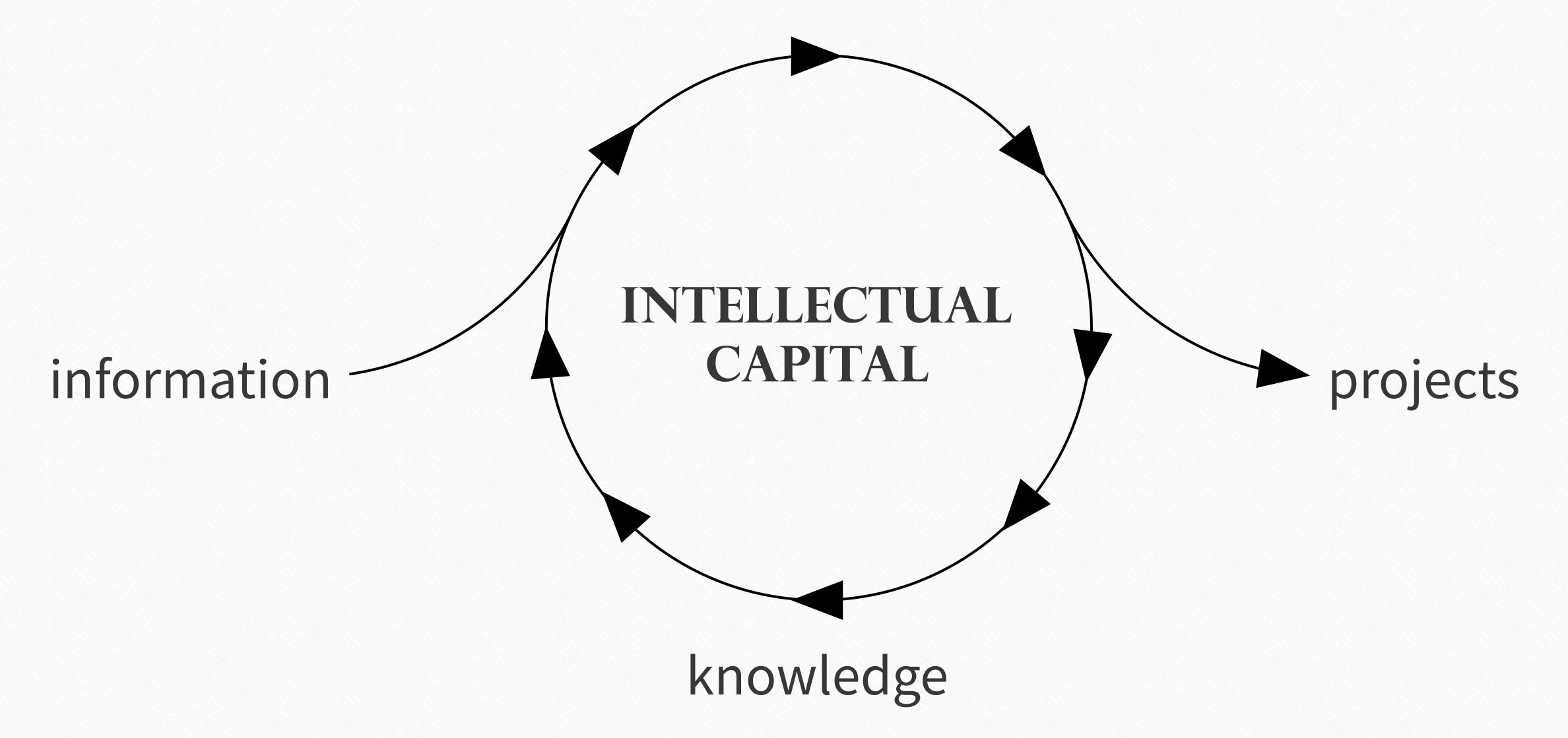

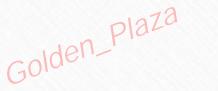

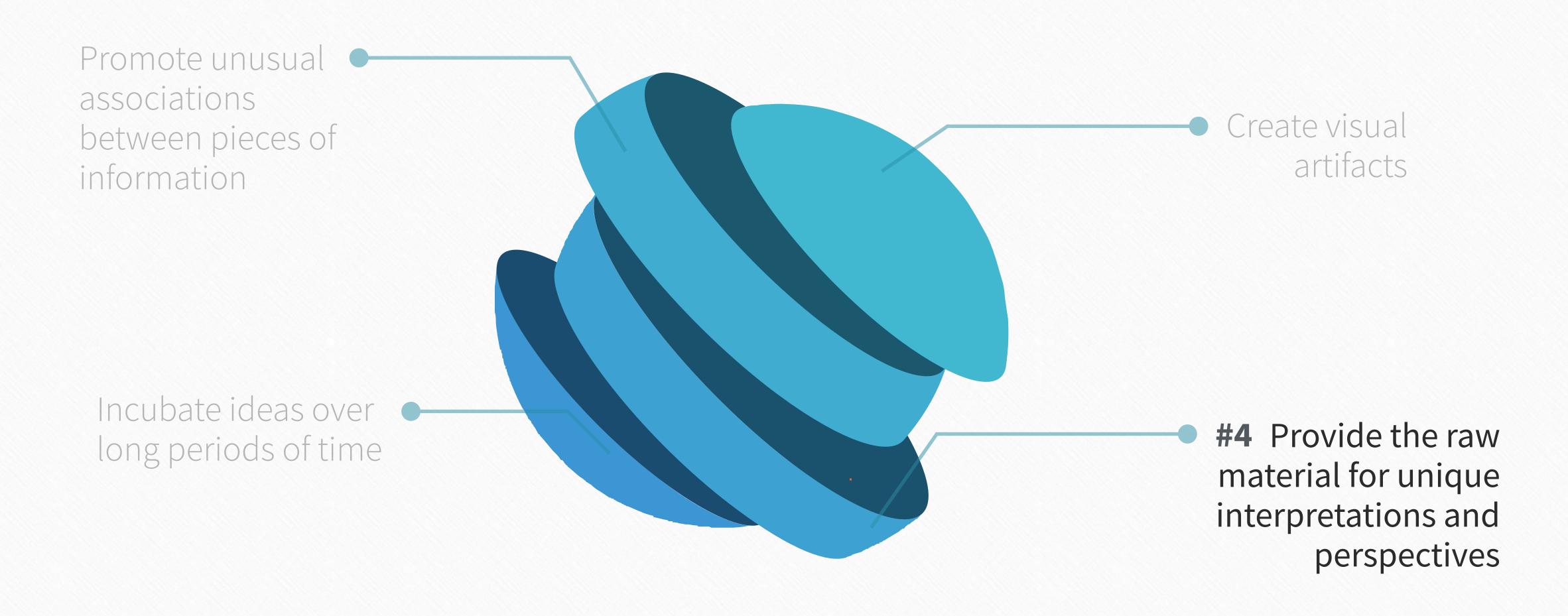

68

### "...the ability to convey not just information but a particular interpretation of information."

### THE FUTURE OF EMPLOYMENT: HOW SUSCEPTIBLE ARE JOBS TO COMPUTERISATION?\*

Carl Benedikt Frey<sup>†</sup> and Michael A. Osborne<sup>‡</sup>
September 17, 2013

69
Building a Second Brain

Abstract

"'Point of view' is that quintessentially human solution to information overload, an intuitive process of reducing things to an essential relevant and manageable minimum. . . . In a world of hyper-abundant content, point of view will become the scarcest of resources."

**Paul Saffo** 

#### Ammunition

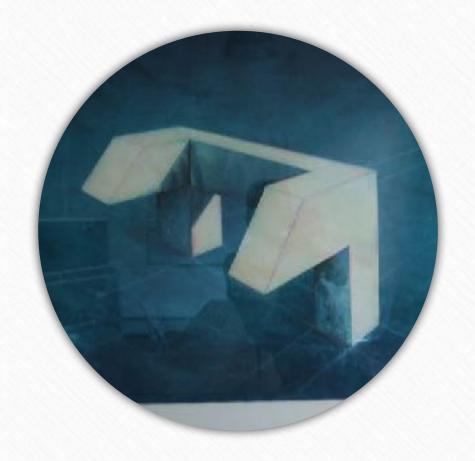

examples

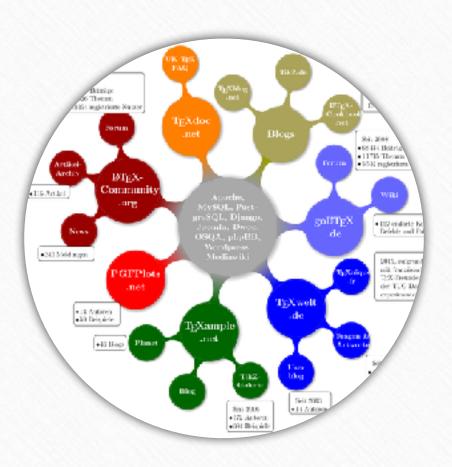

71 mindmaps
Building a Second Brain

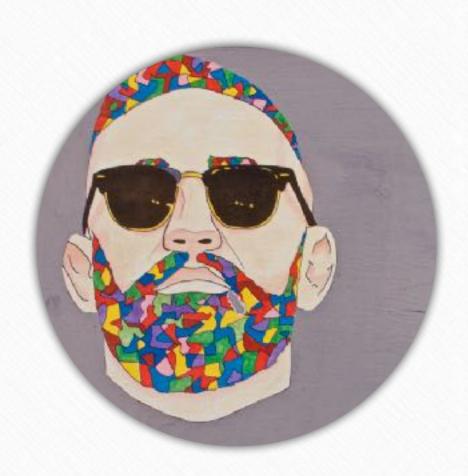

illustrations

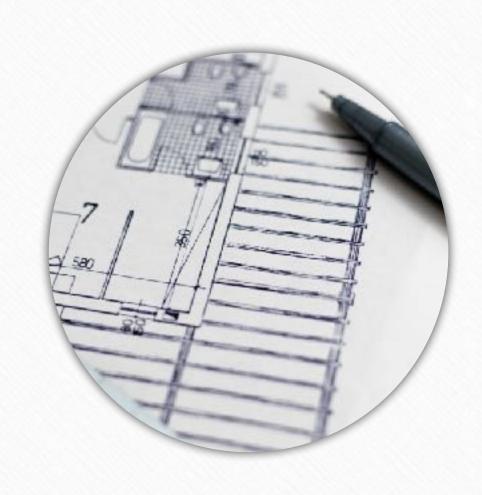

diagrams

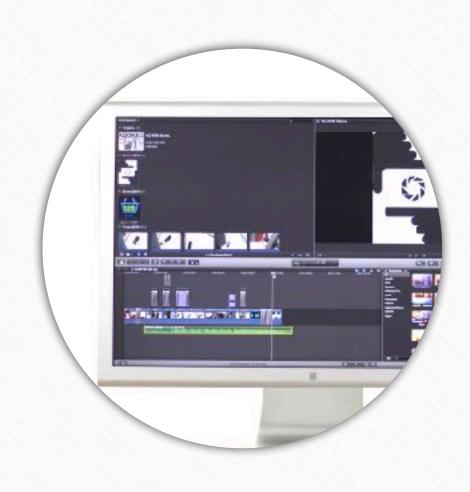

screenshots

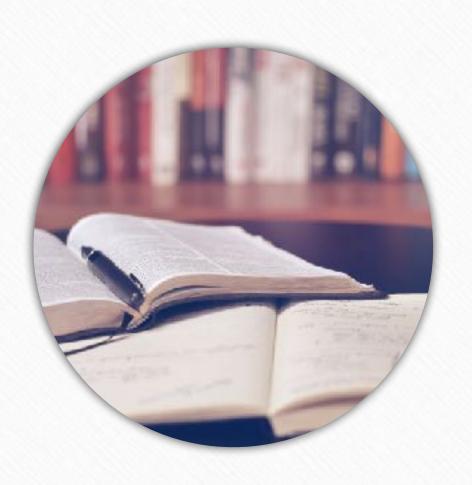

book notes

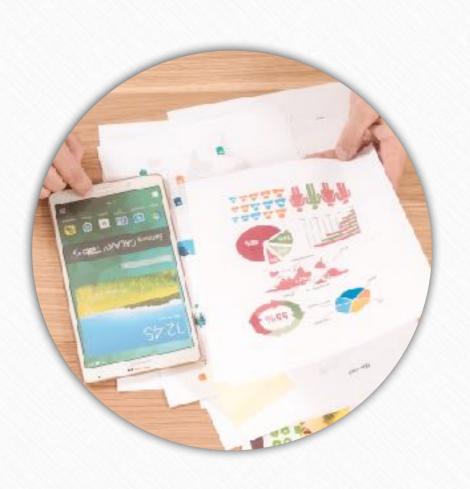

statistics

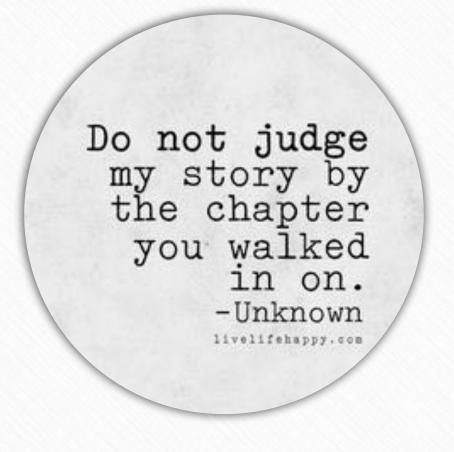

quotes

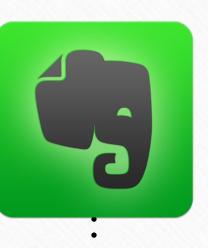

#### Durable

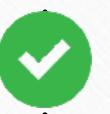

Backed up in the cloud and on your computer

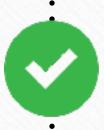

#### Universal

Stores any type of file, works on many devices

#### Centralized

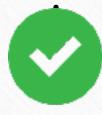

Keeps everything in one place

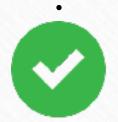

#### Transparent

Exposes information visually, instead of hiding it within documents and folders

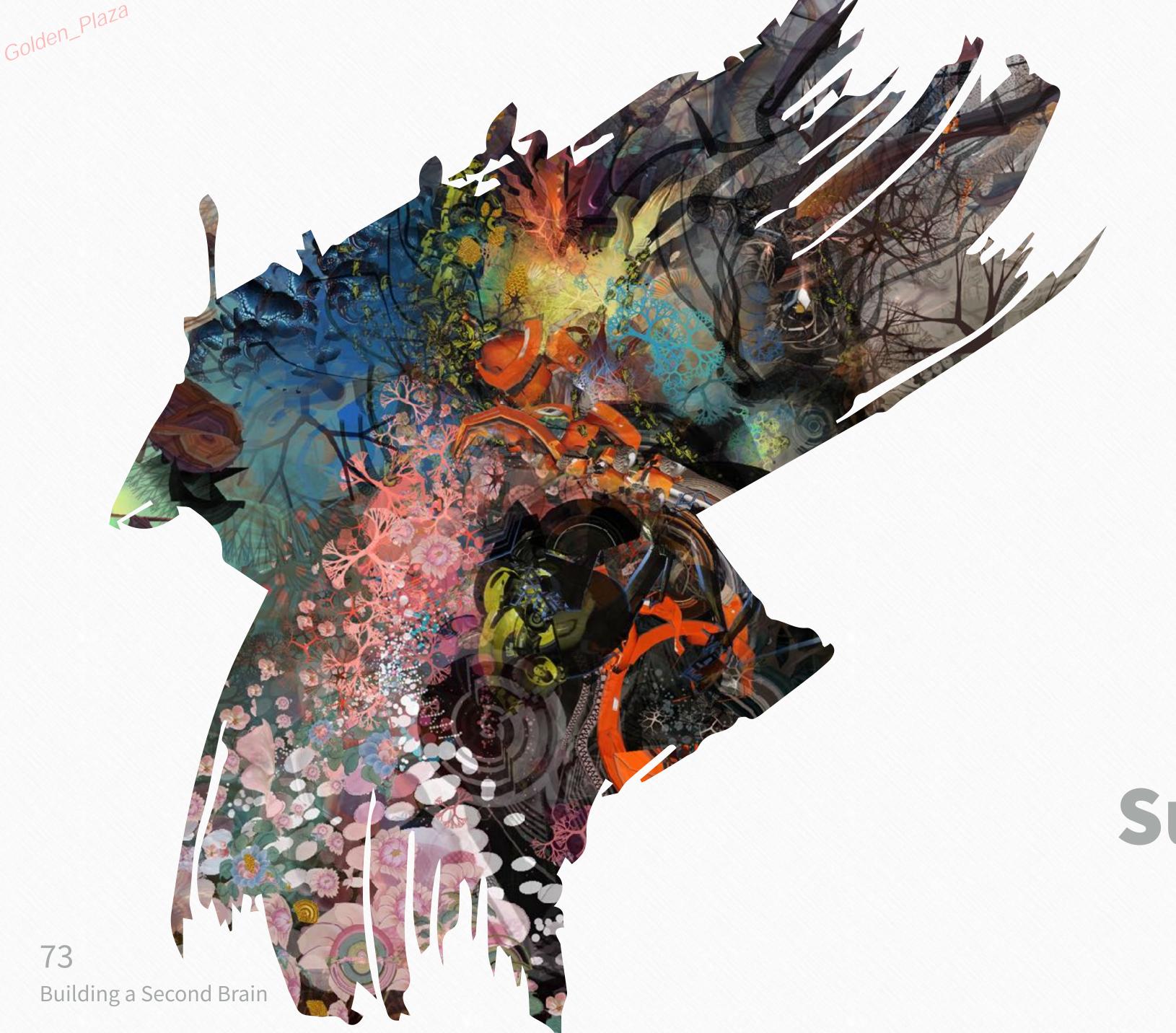

Up next...

Progressive Summarization